#### МИНОБРНАУКИ РОССИИ ФГБОУ ВО «БАШКИРСКИЙ ГОСУДАРСТВЕННЫЙ УНИВЕРСИТЕТ» ФАКУЛЬТЕТ МАТЕМАТИКИ И ИНФОРМАЦИОННЫХ ТЕХНОЛОГИЙ

Утверждено: на заседании кафедры протокол № 11 от «47» июня 2019 г. Зав. кафедрой *(Сруд / Р.С. Юлмухаметов* 

Согласовано: Председатель УМК факультета математики и информационных технологий / Ефимов А.М.

### РАБОЧАЯ ПРОГРАММА ДИСЦИПЛИНЫ (МОДУЛЯ)

дисциплина Интернет-технологии, интернет-программирование

Часть, формируемая участниками образовательных отношений

#### программа бакалавриата

Направление подготовки (специальность)

02.03.03 Математическое обеспечение и администрирование информационных систем

Направленность (профиль) подготовки Системное и интернет-программирование

> Квалификация бакалавр

Разработчики (составители) ber / Путинцева А.А. доцент, к.ф.-м.н., доцент

Для приема: 2019

Уфа 2019 г.

Составитель / составители: доцент кафедры программирования и экономической информатики, к.ф.-м.н. Путинцева А.А.

Рабочая программа дисциплины *утверждена* на заседании кафедры протокол от «17» июня 2019 г. № 11.

Дополнения и изменения, внесенные в рабочую программу дисциплины, утверждены на заседании кафедры

\_\_\_\_\_\_\_\_\_\_\_\_\_\_\_\_\_\_\_\_\_\_\_\_\_\_\_\_\_\_\_\_\_\_\_\_\_\_\_\_\_\_\_\_\_\_\_\_\_\_\_\_\_\_\_\_\_\_\_\_\_\_\_\_\_\_\_\_\_\_\_\_\_\_\_\_\_\_\_\_ \_\_\_\_\_\_\_\_\_\_\_\_\_\_\_\_\_\_\_\_\_\_\_\_\_\_\_\_\_\_\_\_\_\_\_\_\_\_\_\_\_\_\_\_\_\_\_\_\_\_\_\_\_\_\_\_\_\_\_\_\_\_\_\_\_\_\_\_\_\_\_\_\_\_\_\_\_\_\_,

протокол  $\mathcal{N}_2$   $\qquad \text{or} \qquad \qquad \rightarrow$  20 г.

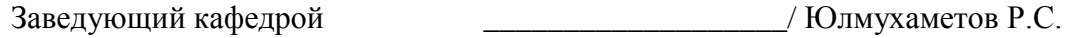

Дополнения и изменения, внесенные в рабочую программу дисциплины, утверждены на заседании кафедры\_\_\_\_\_\_\_\_\_\_\_\_\_\_\_\_\_\_\_\_\_\_\_\_\_\_\_\_\_\_\_\_\_\_\_\_\_\_\_\_\_\_\_\_\_\_\_\_\_\_\_\_\_\_\_\_\_\_\_\_\_\_\_\_\_\_\_\_\_\_\_\_

\_\_\_\_\_\_\_\_\_\_\_\_\_\_\_\_\_\_\_\_\_\_\_\_\_\_\_\_\_\_\_\_\_\_\_\_\_\_\_\_\_\_\_\_\_\_\_\_\_\_\_\_\_\_\_\_\_\_\_\_\_\_\_\_\_\_\_\_\_\_\_\_\_\_\_\_\_\_\_\_

\_\_\_\_\_\_\_\_\_\_\_\_\_\_\_\_\_\_\_\_\_\_\_\_\_\_\_\_\_\_\_\_\_\_\_\_\_\_\_\_\_\_\_\_\_\_\_\_\_\_\_\_\_\_\_\_\_\_\_\_\_\_\_\_\_\_\_\_\_\_\_\_\_\_\_\_\_\_\_, протокол  $\mathcal{N}_2$  \_\_\_\_\_ от « \_\_\_ »  $20$  \_\_ г.

Заведующий кафедрой \_\_\_\_\_\_\_\_\_\_\_\_\_\_\_\_\_\_\_/ Юлмухаметов Р.С.

Дополнения и изменения, внесенные в рабочую программу дисциплины, утверждены на заседании кафедры

\_\_\_\_\_\_\_\_\_\_\_\_\_\_\_\_\_\_\_\_\_\_\_\_\_\_\_\_\_\_\_\_\_\_\_\_\_\_\_\_\_\_\_\_\_\_\_\_\_\_\_\_\_\_\_\_\_\_\_\_\_\_\_\_\_\_\_\_\_\_\_\_\_\_\_\_ \_\_\_\_\_\_\_\_\_\_\_\_\_\_\_\_\_\_\_\_\_\_\_\_\_\_\_\_\_\_\_\_\_\_\_\_\_\_\_\_\_\_\_\_\_\_\_\_\_\_\_\_\_\_\_\_\_\_\_\_\_\_\_\_\_\_\_\_\_\_\_\_\_\_\_\_\_\_\_

протокол № \_\_\_\_ от «\_\_\_\_» \_\_\_\_\_\_\_\_\_\_\_\_ 20 \_ г.

Заведующий кафедрой  $/$  Юлмухаметов Р.С.

Дополнения и изменения, внесенные в рабочую программу дисциплины, утверждены на заседании кафедры

\_\_\_\_\_\_\_\_\_\_\_\_\_\_\_\_\_\_\_\_\_\_\_\_\_\_\_\_\_\_\_\_\_\_\_\_\_\_\_\_\_\_\_\_\_\_\_\_\_\_\_\_\_\_\_\_\_\_\_\_\_\_\_\_\_\_\_\_\_\_\_\_\_\_\_\_ \_\_\_\_\_\_\_\_\_\_\_\_\_\_\_\_\_\_\_\_\_\_\_\_\_\_\_\_\_\_\_\_\_\_\_\_\_\_\_\_\_\_\_\_\_\_\_\_\_\_\_\_\_\_\_\_\_\_\_\_\_\_\_\_\_\_\_\_\_\_\_\_\_\_\_\_\_\_\_\_ \_\_\_\_\_\_\_\_\_\_\_\_\_\_\_\_\_\_\_\_\_\_\_\_\_\_\_\_\_\_\_\_\_\_\_\_\_\_\_\_\_\_\_\_\_\_\_\_\_\_\_\_\_\_\_\_\_\_\_\_\_\_\_\_\_\_\_\_\_\_\_\_\_\_\_\_\_\_\_,

протокол  $\mathcal{N}_2$  \_\_\_\_ от « \_\_\_ » \_\_\_\_\_\_\_ 20 г.

Заведующий кафедрой \_\_\_\_\_\_\_\_\_\_\_\_\_\_\_\_\_\_\_/ Юлмухаметов Р.С.

#### **Список документов и материалов**

- 1. Перечень планируемых результатов обучения по дисциплине, соотнесенных с установленными в образовательной программе индикаторами достижения компетенций
- 2. Цель и место дисциплины в структуре образовательной программы
- 3. Содержание рабочей программы (объем дисциплины, типы и виды учебных занятий, учебно-методическое обеспечение самостоятельной работы обучающихся)
- 4. Фонд оценочных средств по дисциплине

4.1. Перечень компетенций и индикаторов достижения компетенций с указанием соотнесенных с ними запланированных результатов обучения по дисциплине. Описание критериев и шкал оценивания результатов обучения по дисциплине.

4.2. Типовые контрольные задания или иные материалы, необходимые для оценивания результатов обучения по дисциплине, соотнесенных с установленными в образовательной программе индикаторами достижения компетенций. Методические материалы, определяющие процедуры оценивания результатов обучения по дисциплине.

5. Учебно-методическое и информационное обеспечение дисциплины

5.1. Перечень основной и дополнительной учебной литературы, необходимой для освоения дисциплины

5.2. Перечень ресурсов информационно-телекоммуникационной сети «Интернет» и программного обеспечения, необходимых для освоения дисциплины, включая профессиональные базы данных и информационные справочные системы

6. Материально-техническая база, необходимая для осуществления образовательного процесса по дисциплине

### **1. Перечень планируемых результатов обучения по дисциплине, соотнесенных с установленными в образовательной программе индикаторами достижения компетенций**

По итогам освоения дисциплины обучающийся должен достичь следующих результатов обучения:

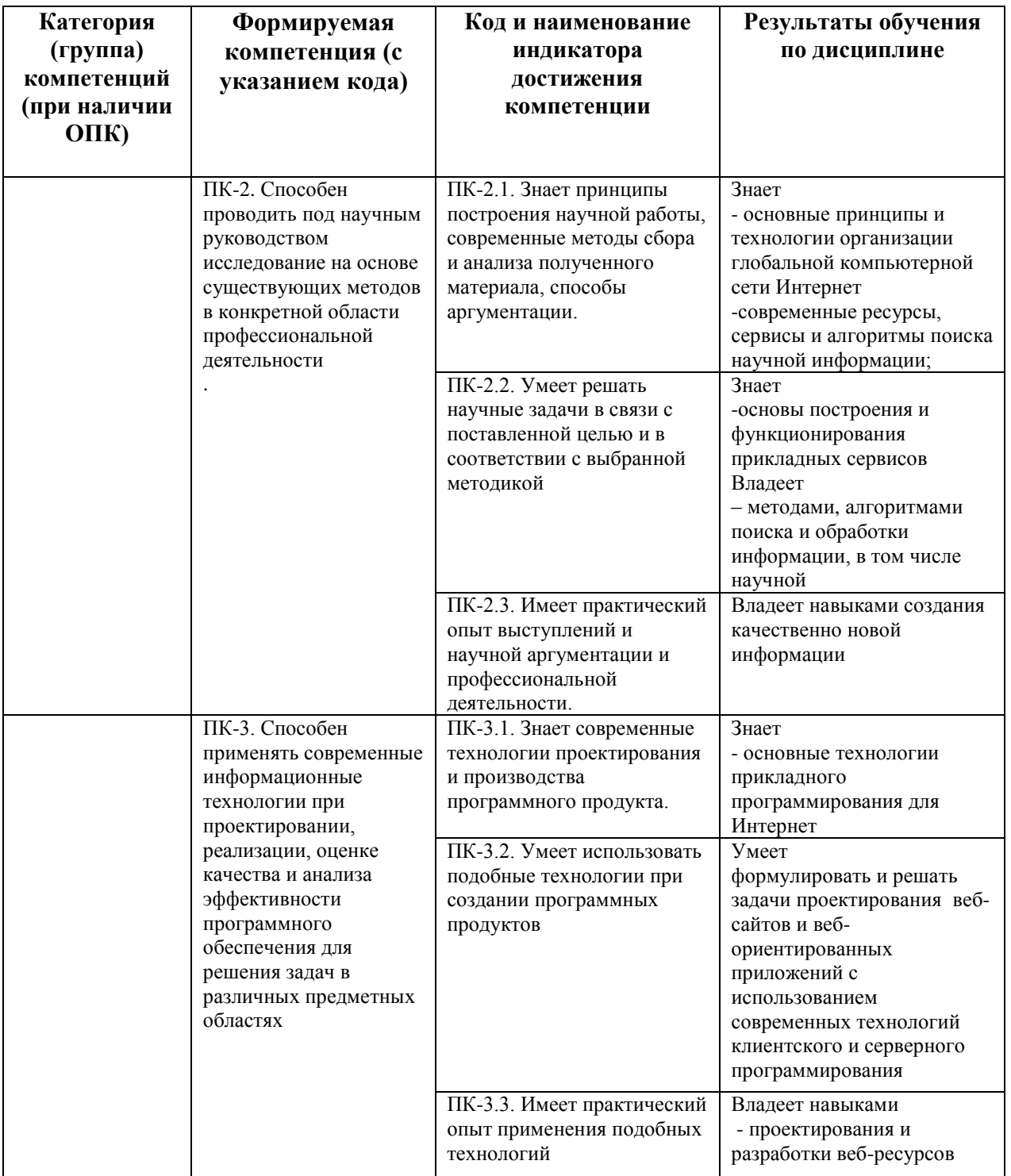

## **2. Цель и место дисциплины в структуре образовательной программы**

Дисциплина «Интернет-технологии, интернет-программирование» относится к *части, формируемой участниками образовательных отношений*.

Дисциплина изучается на 4 курсе в 7 семестре.

Цели освоения дисциплины: знакомство с основными концепциями, технологиями и тенденциями развития глобальной компьютерной сети Интернет, а также освоение основных технологий прикладного программирования для WWW, включая взаимодействие web приложений с базами данных.

#### 3. Содержание рабочей программы (объем дисциплины, типы и виды учебных занятий, учебно-методическое обеспечение самостоятельной работы обучающихся)

Содержание рабочей программы представлено в Приложении № 1.

### 4. Фонд оценочных средств по дисциплине

### 4.1. Перечень компетенций и индикаторов достижения компетенций с указанием соотнесенных с ними запланированных результатов обучения по дисциплине. Описание критериев и шкал оценивания результатов обучения по дисциплине.

ПК-2. Способен проводить под научным руководством исследование на основе существующих методов в конкретной области профессиональной деятельности

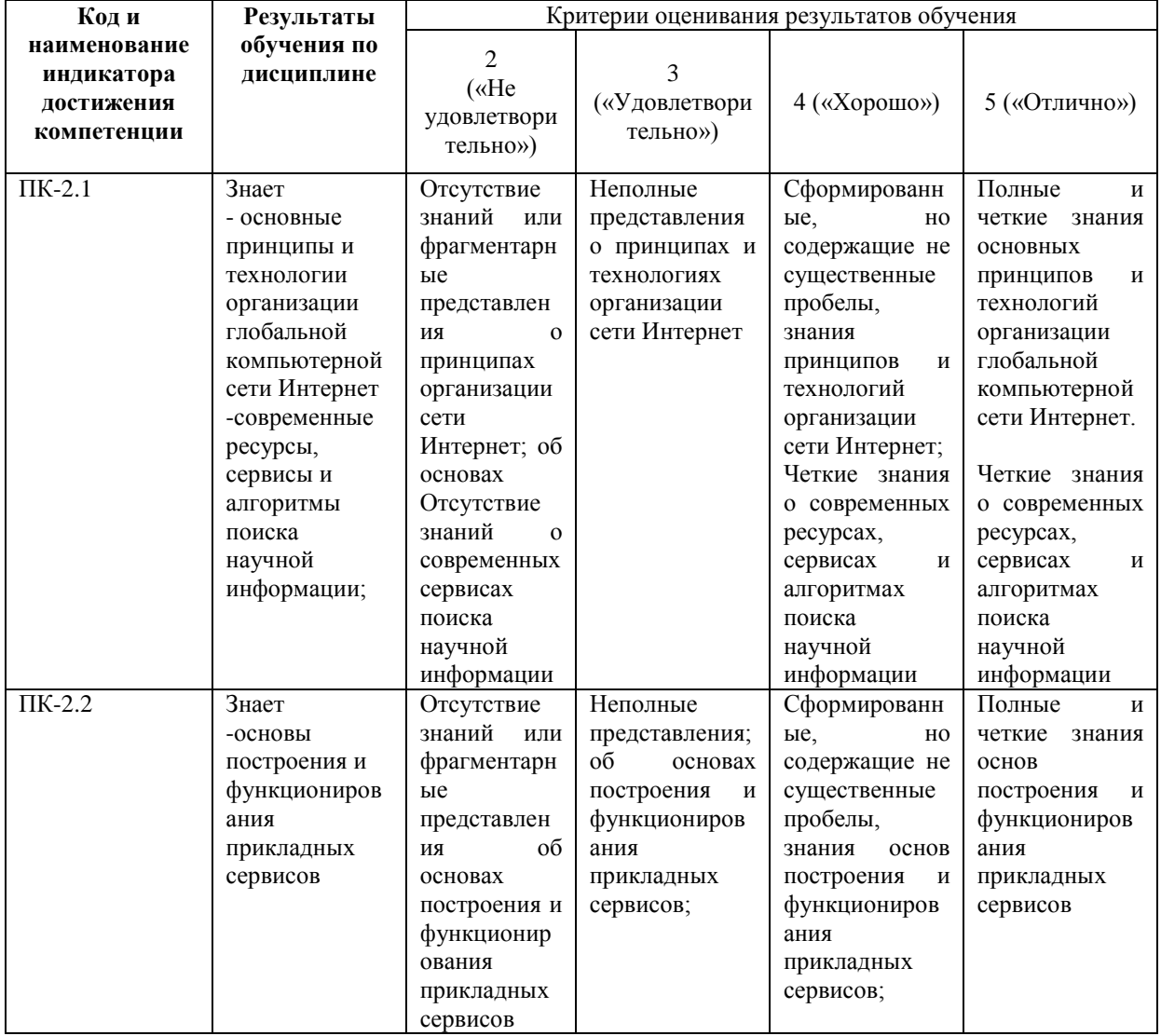

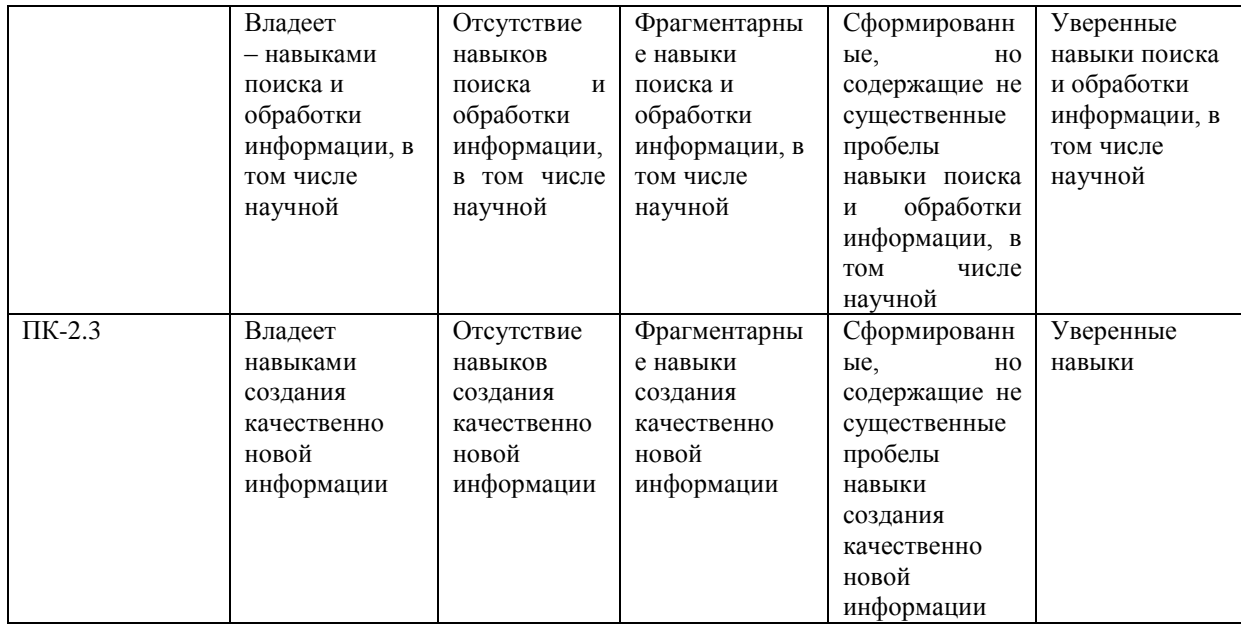

ПК-3. Способен применять современные информационные технологии при проектировании, реализации, оценке качества и анализа эффективности программного<br>обеспечения для решения задач в различных предметных областях

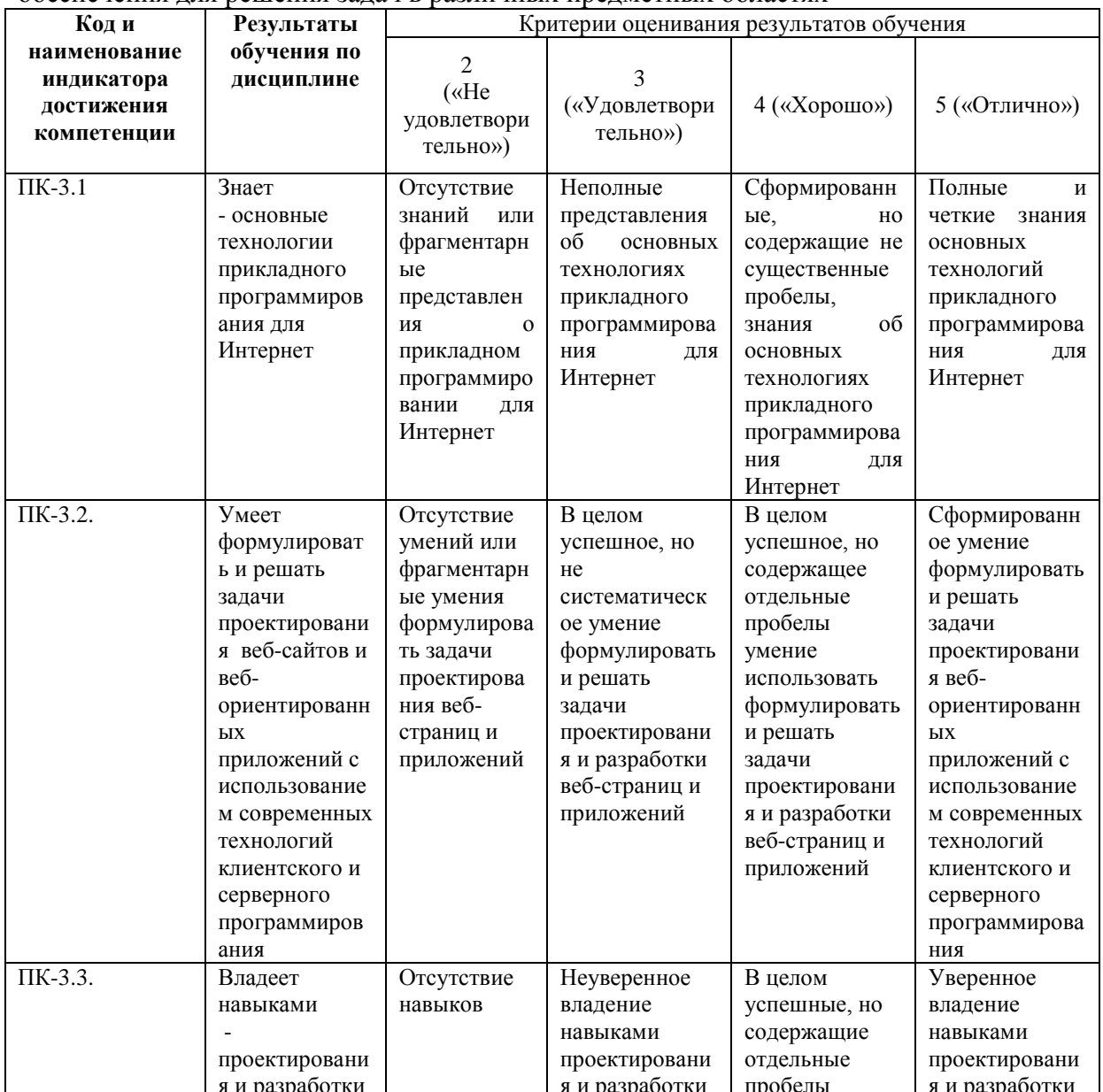

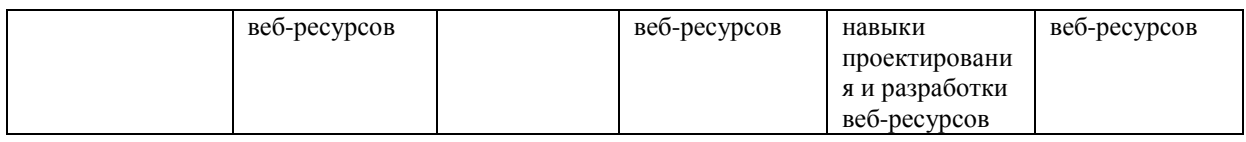

### **4.2. Типовые контрольные задания или иные материалы, необходимые для оценивания результатов обучения по дисциплине, соотнесенных с установленными в образовательной программе индикаторами достижения компетенций. Методические материалы, определяющие процедуры оценивания результатов обучения по дисциплине.**

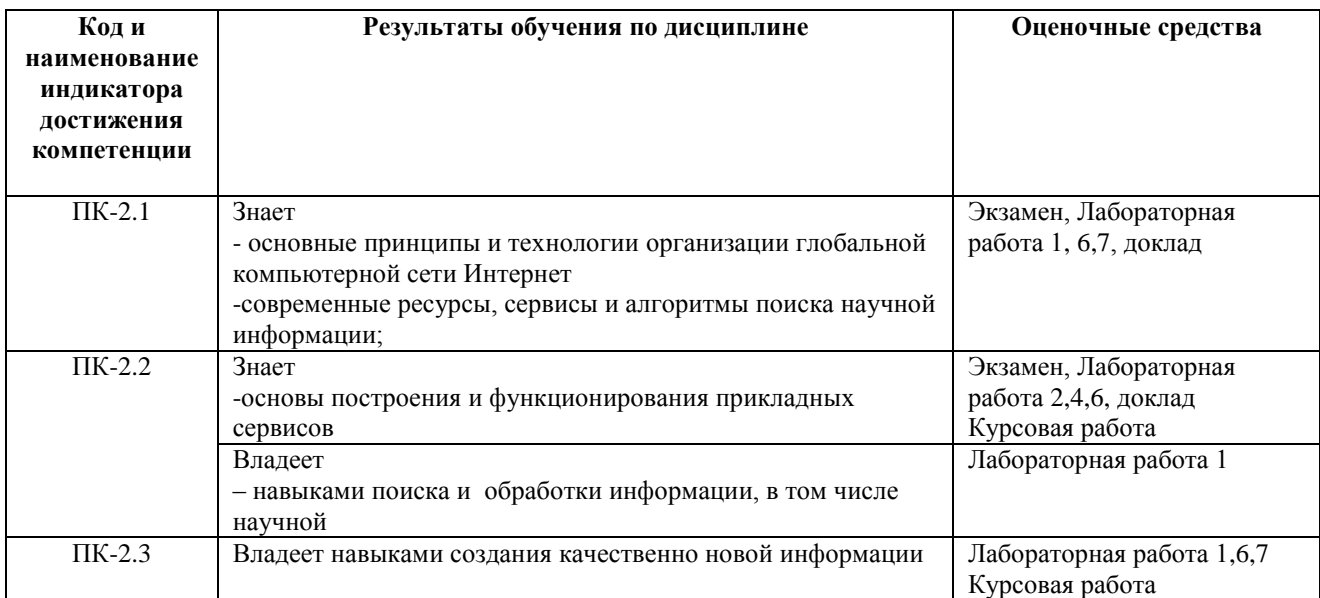

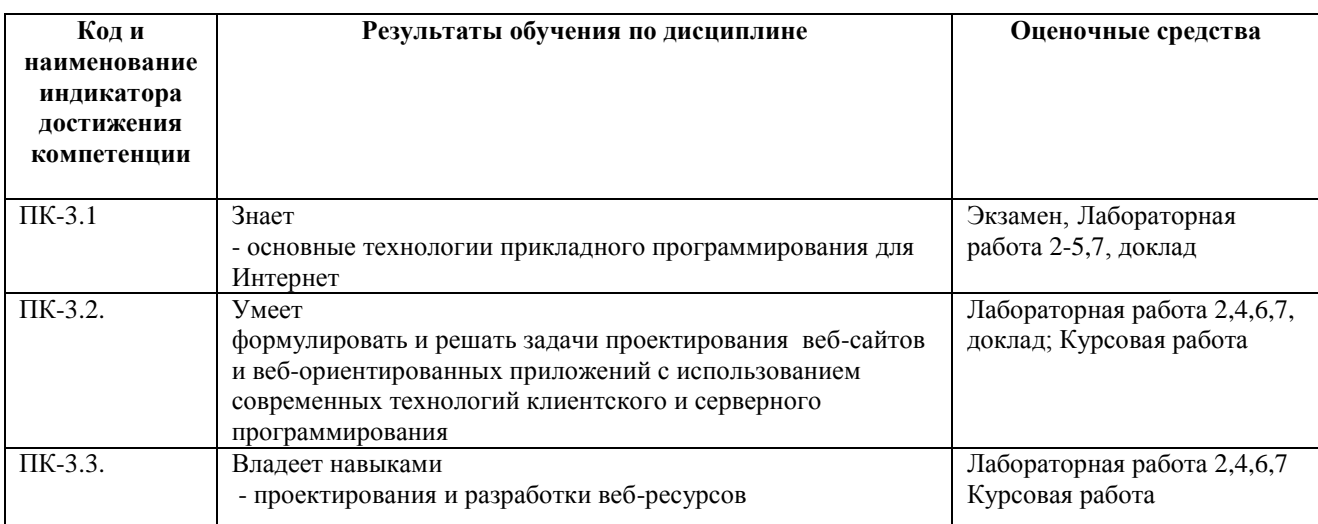

Критериями оценивания при *модульно-рейтинговой системе* являются баллы, которые выставляются преподавателем за виды деятельности (оценочные средства) по итогам изучения модулей (разделов дисциплины), перечисленных в рейтинг-плане дисциплины (*для экзамена:* текущий контроль – максимум 40 баллов; рубежный контроль – максимум 30 баллов, поощрительные баллы – максимум 10; *для зачета:* текущий контроль – максимум 50 баллов; рубежный контроль – максимум 50 баллов, поощрительные баллы – максимум 10).

Шкалы оценивания:

(*для экзамена:*

от 45 до 59 баллов – «удовлетворительно»;

от 60 до 79 баллов – «хорошо»;

#### от 80 баллов – «отлично».

*для зачета:*

зачтено – от 60 до 110 рейтинговых баллов (включая 10 поощрительных баллов), не зачтено – от 0 до 59 рейтинговых баллов).

### **Рейтинг – план дисциплины**

Интернет-технологии, интернет-программирование

### направление подготовки **02.03.03 Математическое обеспечение и администрирование информационных систем**

курс  $\underline{\hspace{1cm}}$  4  $\underline{\hspace{1cm}}$  , семестр 7  $\underline{\hspace{1cm}}$ 

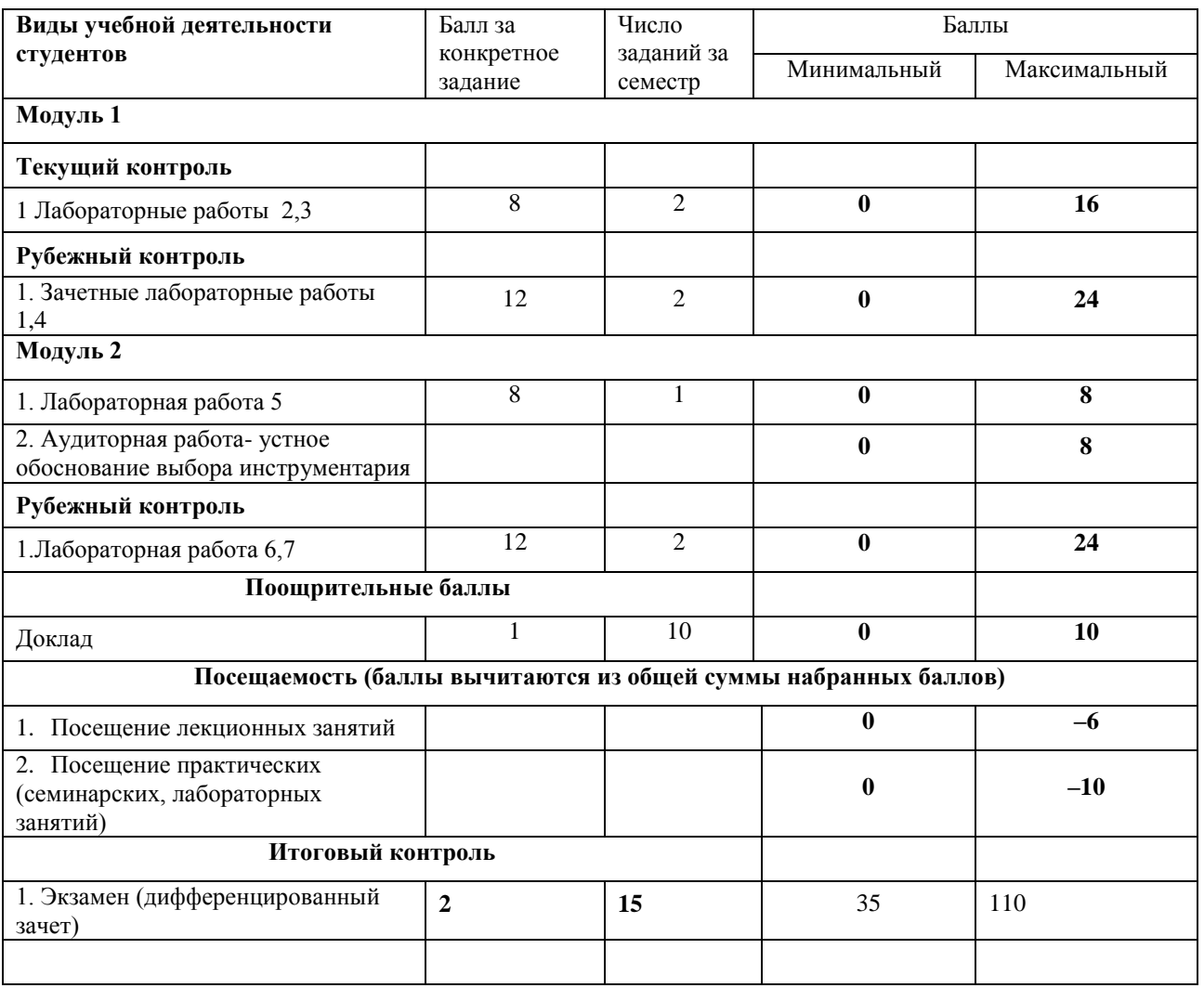

#### **Экзаменационные билеты**

Экзамен является оценочным средством первого этапа освоения компетенций,. Промежуточный и итоговый контроль знаний проводится в соответствии с рейтинг-планом дисциплины.

Структура экзаменационного билета: 2 вопроса. Первый вопрос по Модулю 1, второй вопрос по Модулю:

### **Перечень вопросов для экзамена**:

- 1. Компьютерные сети. Основы организации и функционирования.
- 2. Коммутация пакетов.
- 3. Топология сетей, сетевое оборудование и программное обеспечение.
- 4. Сеть Интернет. История развития.
- 5. Базовые принципы и основные сервисы Интернет.
- 6. Современная архитектура Интернет.
- 7. Маршрутизация. Магистральные сети.
- 8. Провайдеры
- 9. Беспроводной доступ в Интернет.
- 10. Иерархия сетевых протоколов. Физический, межсетевой, транспортный и прикладной уровни. Эталонная модель TCP/IP.
- 11. Протокол IP. Структура IP-адреса. Подсети. Мобильный IP. IPv6.
- 12. Протокол TCP. Установление, разрыв соединения и управление передачей.
- 13. Доменная система имен. Служба DNS. Регистрация доменных имен.
- 14. Электронная почта. Форматы сообщений. Расширения MIME. Архитектура и протоколы. SMTP, POP3, IMAP.
- 15. Всемирная паутина. Архитектура и принципы работы. Индексация и поиск данных в WWW.
- 16. Язык разметки гипертекста HTML. История развития. XHTML/CSS.
- 17. Язык разметки XML/XSL. Технология RSS (Really Simple Syndication).
- 18. Динамические веб-документы. Обработка на стороне клиента. Объектная модель вебдокумента. JavaScript, VBScript, Java Applets, ActiveX.
- 19. Динамические веб-документы. Обработка на стороне сервера. CGI. Perl, SSI, PHP, JSP, ASP.
- 20. Построение интерактивных пользовательских интерфейсов веб-приложений. Технология Ajax (Asynchronous JavaScript and XML).
- 21. Повышение производительности веб-технологий. Кеширование и репликация. Проксисерверы.
- 22. Основы цифровой обработки изображений и звука. Веб-технологии и мультимедиа.
- 23. Интеграция веб-технологий и баз данных. Серверы баз данных. MySQL. Интерфейсы доступа к данным. ODBC. ADO.
- 24. Кастомизация веб-ресурсов. Cookie и отслеживание сеансов. Идентификация и аутентификация пользователей.
- 25. Основы сетевой безопасности. Классификация угроз. Основные сервисы подсистемы безопасности и механизмы их реализации.
- 26. Криптографические механизамы защиты. Электронная цифровая подпись и механизмы контроля целостности.
- 27. Уязвимости Интернет-протоколов. Межсетевые экраны. Виртуальные частные сети.
- 28. Интранет-технологии. Особенности архитектуры корпоративных сетей. Планирование и реализация Intranet-сетей.
- 29. Интернет-технологии как отрасль экономики. Проблемы и перспективы развития. Экономические, правовые и социальные аспекты развития Интернет-технологий.
- 30. Статический XHTML/CSS-сайт.
- 31. Динамический XHTML/CSS-сайт с элементами программирования на стороне клиента.
- 32. Счетчик обращений.
- 33. Генератор страниц.
- 34. Анализатор XML.
- 35. Гостевая книга.
- 36. Лента новостей.
- 37. Галерея изображений.
- 38. Карта сайта.
- 39. Баннерная система.
- 40. Форма опроса-голосования.
- 41. Кастомизация веб ресурса.
- 42. Аутентификация пользователей.
- 43. Пользовательский веб интерфейс прикладного программного продукта.

### **ФЕДЕРАЛЬНОЕ ГОСУДАРСТВЕННОЕ БЮДЖЕТНОЕ ОБРАЗОВАТЕЛЬНОЕ УЧРЕЖДЕНИЕ ВЫСШЕГО ОБРАЗОВАНИЯ «БАШКИРСКИЙ ГОСУДАРСТВЕННЫЙ УНИВЕРСИТЕТ» ФАКУЛЬТЕТ МАТЕМАТИКИ И ИНФОРМАЦИОННЫХ ТЕХНОЛОГИЙ КАФЕДРА ПРОГРАММИРОВАНИЯ И ЭКОНОМИЧЕСКОЙ ИНФОРМАТИКИ**

**Экзаменационный билет №1**

**по курсу «Интернет-технологии, интернет-программирование» (20\_-20\_ уч.г.)**

1. Современная архитектура Интернет.

2. Анализатор XML

Зав. кафедрой Юлмухаметов Р.С. /\_\_\_\_\_\_\_\_\_\_\_\_\_\_\_/

#### **Критерии оценки (в баллах):**

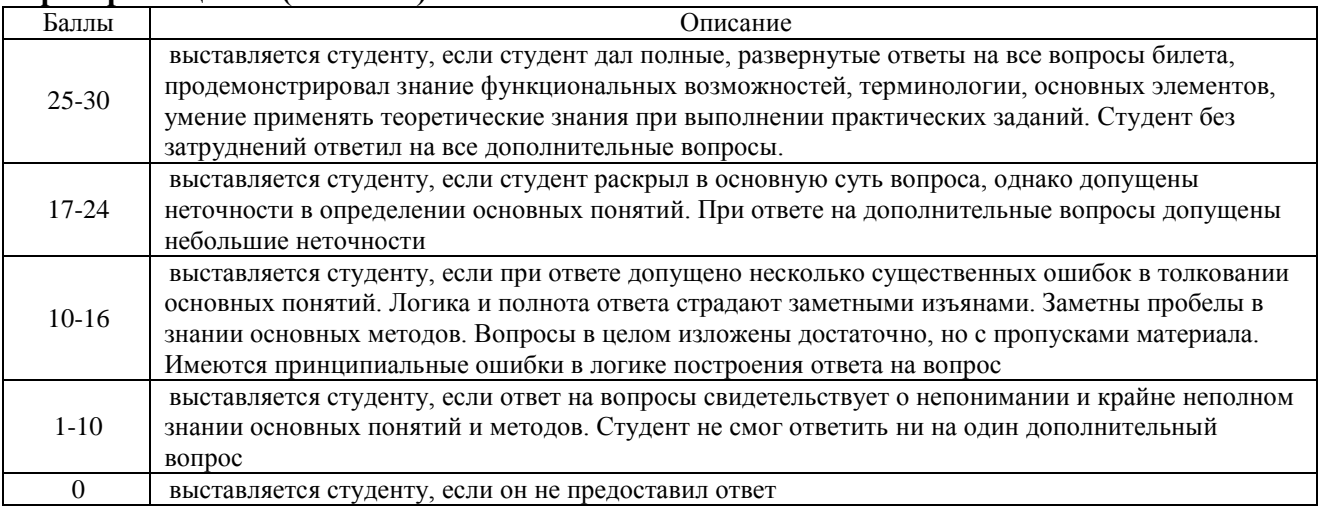

Баллы за экзамен суммируются с баллами рейтинга. Перевод оценки из 100-балльной в четырехбалльную производится следующим образом:

- отлично от 80 до 110 баллов (включая 10 поощрительных баллов);
- хорошо от 60 до 79 баллов;
- удовлетворительно от 45 до 59 баллов;
- неудовлетворительно менее 45 баллов.

## **Темы лабораторных работ**

### **Лабораторная работа 1: Анализ сайта**

- 1. Выбрать сайт. Используя материалы лекции 1
- 2. Описать цель, категории пользователей, устройство и структуру сайта.
- 3. Проверить на достоверность и уникальность отдельные страницы сайта с помощью он-лайн сервисов анти плагиата
- 4. Дать краткую характеристику структуры сайта (в виде схемы или дерева), графики
- 5. Используя навыки интернет поиска выяснить, где размещен сайт, провайдера
- 6. Сформировать файл с отчетом по указанным пунктам

## **[Лабораторная работа №2: Создание простейшего HTML-документа](http://wiki.vspu.ru/users/inspiration85/oit_inb2_2012/index#лабораторная_работа_1создание_простейшего_html-документа) и форматирование текста.**

#### **Задание**

**1.** Создать в программе Блокнот/ WordPad XHTML-документ минимальной структуры, используя правила текстовой разметки.

2. Составить свое резюме по следующему плану (в общей сложности около десяти строчек). Вместо многоточий и пояснений в скобках вставить свои данные:

*Я, ... (ФИО), родился ... (дата и год рождения) в городе ... (место, где родились). В 20... году окончил ... школу (лицей, гимназию) с углубленным изучением ..., средний балл аттестата ..., сумма баллов по ЕГЭ ... В 20.. году поступил на факультет математики и информационных технологий Башкирского государственного университета. Средний балл по предыдущим сессиям (аттестациям) ... В свободное от учебы время увлекаюсь ... (перечислить не менее трех увлечений помимо учебы). Мои приятели в группе: ...(перечислить не менее трех фамилий из группы).*

## **Лабораторная работа № 3: Создание таблиц в HTML-документах Задание**

1. Создать HTML-документ, в котором представлены сведения о гостиницах для размещения участников некоторой конференции. Эти сведения оформить в виде таблицы:

## *Характеристики гостиниц*

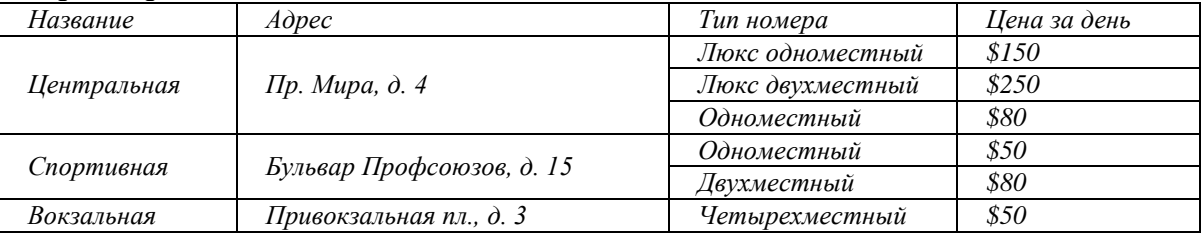

## **Лабораторная работа № 4: Подключение дополнительных файлов к HTML-документу Задание**

1) В документ Таблица Фамилия.htm (лабораторная работа № 3) вставить:

файл-картинку в виде фона для одной ячейки таблицы, затем для таблицы в целом, затем для документа в целом;

после таблицы вставить гиперссылку на администратора конференции.

2) В документ Резюме Фамилия.htm (лабораторная работа № 2) вставить:

файл с изображением Вашего логотипа, проверить разные варианты обтекания изображения текстом;

добавить список гиперссылок на файлы документов разных типов.

## **[Лабораторная работа № 5: Создание сайта на основе табличной верстки веб-страниц](http://wiki.vspu.ru/users/inspiration85/oit_inb2_2012/index#лабораторная_работа_2создание_сайта_на_основе_табличной_версткии_веб-страниц)**

**Табличная верстка** — условное название метода верстки HTML-документов, при котором в качестве структурной основы для расположения текстовых и графических элементов документа используются таблицы. **Цель лабораторной работы** - создать сайт из трех страниц на основе табличной верстки по заданной теме.

## **План выполнения лабораторной работы:**

- 1. Выбрать тему для сайта.
- 2. Создать в программе Блокнот/ WordPad документ «index.html» главную страницу сайта.
- 3. Оформить созданную страницу: логотип, заголовок, меню (пока без гиперссылок), содержание.
- 4. Создать документы «page1.html» и «page2.html».
- 5. Оформить созданные страницы: логотип, заголовок, меню такие же как на главной странице; содержание для каждой страницы свое.
- 6. Настроить гиперссылки на всех страницах.

## **Лабораторная работа № 6: Создание собственного сайта по индивидуальному заданию Задание**

Создать сайт из нескольких коротких (не более одного экрана) документов на свою тему. Минимальный набор средств языка HTML, который должен быть использован в документах:

разделение экрана на фреймы;

- разные приемы форматирования текста;
- оформление списков;
- оформление таблиц;
- гиперссылки, нацеленные на свой и чужой фреймы;
- использование изображений как независимых объектов и в качестве фона.

#### **[Лабораторная работа №7: Знакомство с CSS. Атрибуты стиля CSS](http://wiki.vspu.ru/users/inspiration85/oit_inb2_2012/index#лабораторная_работа_3знакомство_с_css_атрибуты_стиля_css) Задание**

Используя материалы лабораторных работ №4-6 создать html-документ с использованием таблицы стилей CSS используя справочник<http://css.manual.ru/>

### **Критерии для лабораторных работ**

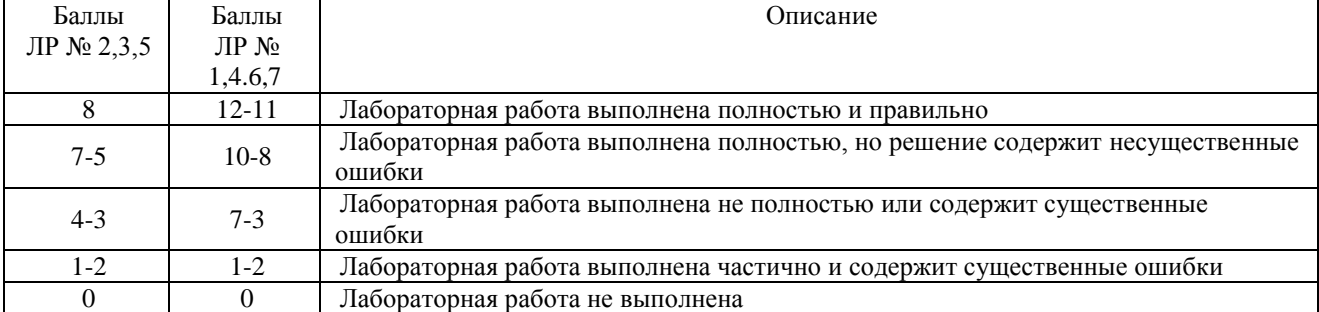

# **Аудиторная работа- устное обоснование выбора инструментария**

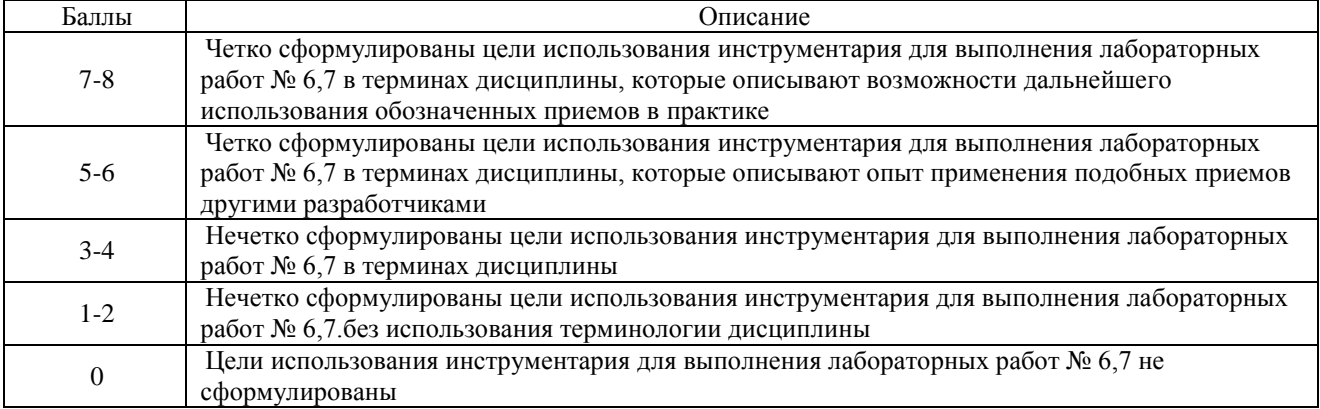

### **Темы докладов**

- 1. Обзор сервисов проверки на уникальность
- 2. Специфика требований к Web-документу
- 3. Обзор провайдеров интернета
- 4. Обзор браузеров
- 5. Обзор конструкторов сайтов
- 6. Обзор программного обеспечения для написания сайтов, без использования конструкторов
- 7. Обзор хостинг провайдеров
- 8. Обзор антивирусов
- 9. DDoS атаки. Защита, не входящая в хостинг. Заказ.
- 10. SSL. TLS. SSL-атаки
- 11. Обзор сервисов статистики и аналитики
- 12. Обзор сервисов продвижения сайтов

#### **Критерии оценки доклада (в баллах***):*

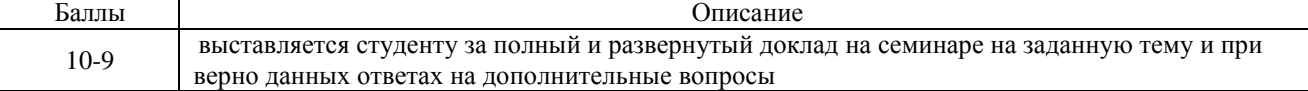

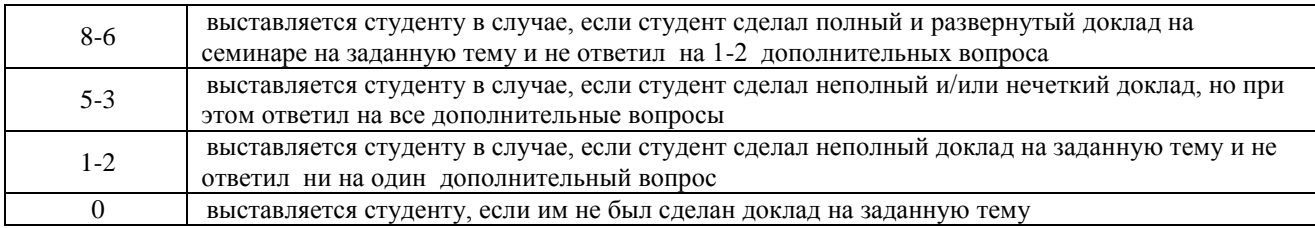

# **Курсовая работа (проект) ["Создание тематического сайта"](http://wiki.vspu.ru/users/inspiration85/oit_inb2_2012/index#индивидуальный_проект_создание_тематического_сайта)**

Курсовая работа является оценочным средством для всех этапов освоения компетенций. Тема выбирается студентом самостоятельно, утверждается на заседании кафедры.

Тематика может быть выбрана как для проектов в ИТ-сфере, связанных с научноисследовательской работой в рамках курсовых работ по другим дисциплинам направления, так и для практических проектов, связанных с социальной сферой интересов обучающегося, включая социально-культурные, бизнес проекты и стартапы.

Возможные темы сайтов: справочник по какому-либо из изучаемых предметов (краткое содержание предмета, объяснение терминологии), любимая вокальная группа, театральный коллектив, спортивная команда, автор любимых книг, город, какой-нибудь курорт, вид спорта, отдыха, реклама какой-нибудь фирмы, себя любимого и т. п.

## **[1 ЭТАП: Начало проекта](http://wiki.vspu.ru/users/inspiration85/oit_inb2_2012/index#этапначало_проекта)**

- 1. Выбрать тему проекта.
- 2. Изучение роли дизайна при разработки Web-сайта. Работа с [3], [4], [7]
- 3. Анализ целевой аудитории сайта.
- 4. Изучение и анализ сайтов данной тематики, представленных в Интернете.
- 5. Составление сводной таблицы просмотренных сайтов:

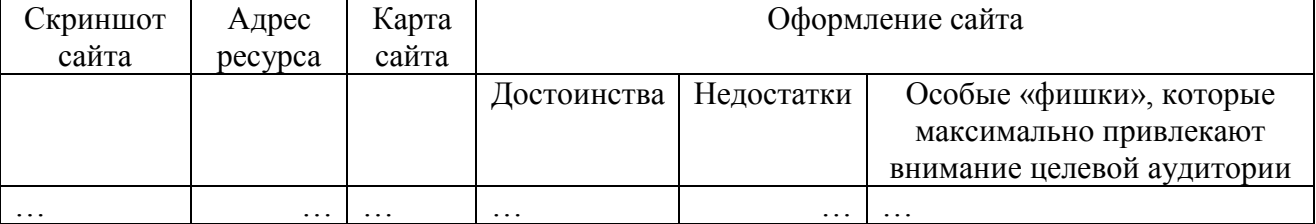

## **[2 ЭТАП: Разработка эскиза web-сайта](http://wiki.vspu.ru/users/inspiration85/oit_inb2_2012/index#этапразработка_эскиза_web-сайта)**

- 6. Определение объектов, которые должны присутствовать на всех страницах сайта.
- 7. Изучение особенности использования цвета и текста в Web.

8. Создание в графическом редакторе Gimp эскиза, на котором отражена общая схема расположения основных элементов сайта, проработана детализация содержимого страниц: шрифтовое решение названия и заголовков, примерные иллюстрации, их количество и размер, формы и размеры кнопок или слов гиперссылок.

9. Сохранение эскиза сайта в формате GIF или JPEG, загрузка его в окно разных браузеров, анализ полученных результатов.

10. Доработка эскиза сайта.

# **[3 ЭТАП: Домашняя страница сайта](http://wiki.vspu.ru/users/inspiration85/oit_inb2_2012/index#этапдомашняя_страница_сайта)**

- 11. Изучение роли и значимости различных типов страниц сайта.
- 12. Создание фирменного знака сайта в программе OpenOffice Drow.
- 13. Разработка домашней страницы сайта.
- 14. Изучение и реализация приемов «оживления» домашней страницы сайта.

## **[4 ЭТАП: Внутренние страницы сайта](http://wiki.vspu.ru/users/inspiration85/oit_inb2_2012/index#этапвнутренние_страницы_сайта)**

- 15. Разработка карты сайта.
- 16. Подбор материалов для содержания каждой внутренней страница сайта.
- 17. Разработка внутренних страниц сайта.

### 18. Разработка специальных страниц сайта.

## **[5 ЭТАП: Завершение работы над проектом](http://wiki.vspu.ru/users/inspiration85/oit_inb2_2012/index#этапзавершение_работы_над_проектом)**

- 19. Проверка работоспособности сайта и корректного отображения всех графических элементов в различных браузерах.
- 20. Размещение сайта в сети Интернет( по возможности).
- 21. Защита разработанного сайта защита курсовой работы.

### *Критерии оценки при защите курсовой работы*

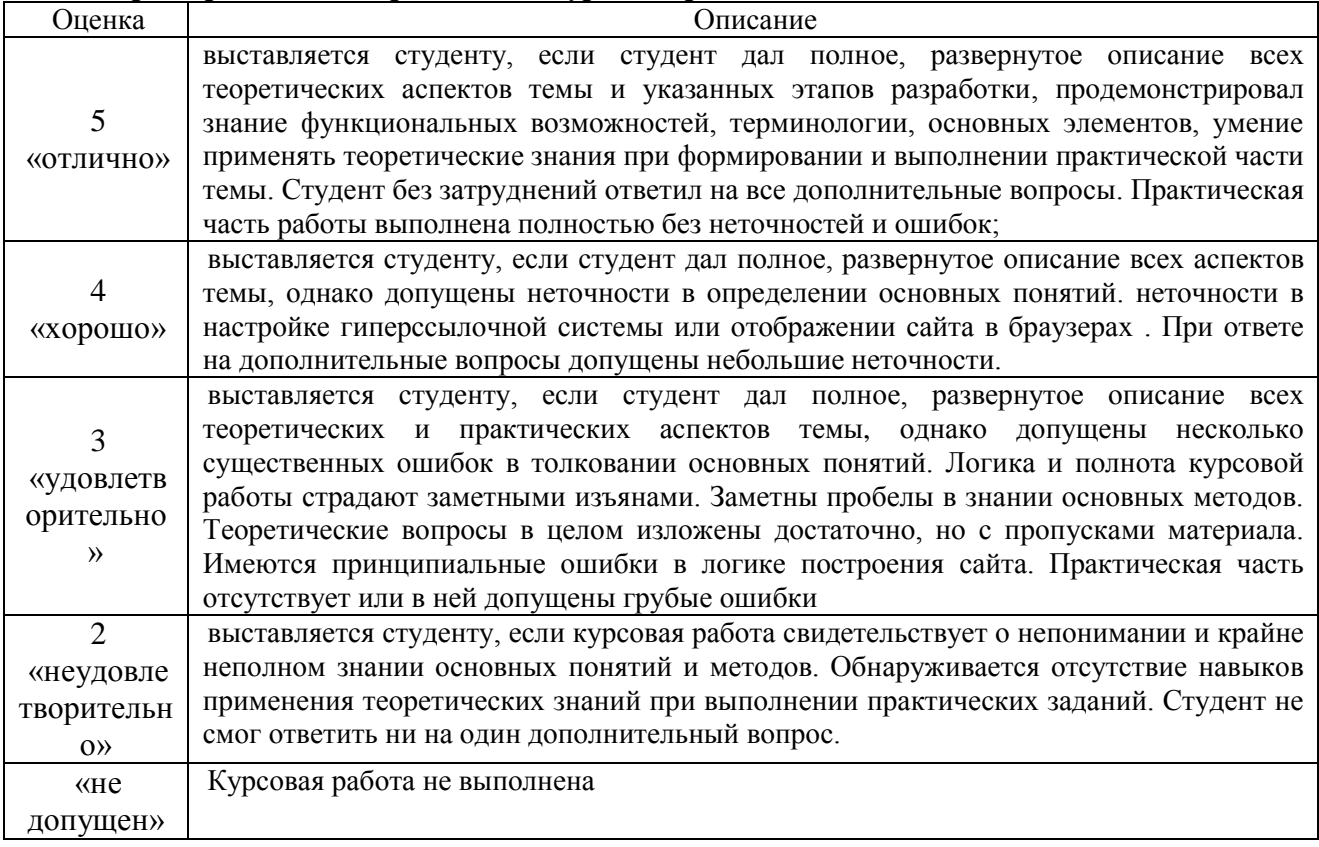

## **5. Учебно-методическое и информационное обеспечение дисциплины**

## **5.1. Перечень основной и дополнительной учебной литературы, необходимой для освоения дисциплины**

#### **Основная литература**:

1. Мельников В. П. Информационные технологии: учебник / В. П. Мельников - М.: Академия, 2009 - 432 с. (9 экземпляров – Абонемент №2; 1 экземпляр – ЧЗ №1)

2. Алексеев, А.П. Введение в Web-дизайн [Электронный ресурс] : учебное пособие / А.П. Алексеев. — Электрон. дан. — Москва : СОЛОН-Пресс, 2008. — 192 с. — Режим доступа: https://e.lanbook.com/book/13768

3. Абросимов, Л.И. Базисные методы проектирования и анализа сетей ЭВМ [Электронный ресурс] : учебное пособие / Л.И. Абросимов. — Электрон. дан. — Санкт-Петербург : Лань, 2018. — 212 с. — Режим доступа:<https://e.lanbook.com/book/112694>

4. Шаньгин, В.Ф. Защита информации в компьютерных системах и сетях [Электронный ресурс] : учебное пособие / В.Ф. Шаньгин. — Электрон. дан. — Москва : ДМК Пресс, 2012. — 592 с. — Режим доступа:<https://e.lanbook.com/book/3032>

**Дополнительная литература**:

5. Пятибратов, А.П. Вычислительные системы, сети и телекоммуникации : учебник / А.П. Пятибратов, Л.П. Гудыно, А.А. Кириченко ; под ред. А.П. Пятибратова. - 4-е изд., перераб. и доп. - Москва : Финансы и статистика, 2014. - 735 с. : ил. - Библиогр.: с. 718- 721. - ISBN 978-5-279-03285-3 ; То же [Электронный ресурс]. URL: <http://biblioclub.ru/index.php?page=book&id=220195>

6. Создание web-страниц с использованием языка HTML [Электронный ресурс]: методические указания по выполнению лабораторной работы / Башкирский государственный университет; сост. В.А. Делев - Уфа: РИЦ БашГУ, 2007

7. Компьютерные сети. 4-е изд./Э.Таненбаум. – СПб.: Питер, 2003. – 992 с. [\(http://www.e-](http://www.e-readingib.org/bookreader.php/140076/Komp)

[readingib.org/bookreader.php/140076/Komp'yuternye\\_seti%3A\\_principy,\\_tehnologii,\\_protokoly\\_\(](http://www.e-readingib.org/bookreader.php/140076/Komp) [3ed\).pdf\)](http://www.e-readingib.org/bookreader.php/140076/Komp)

8. Тиге, Д.К. DHTML и CSS [Электронный ресурс] : учебное пособие / Д.К. Тиге. — Электрон. дан. — Москва : ДМК Пресс, 2008. — 558 с. — Режим доступа: https://e.lanbook.com/book/1069

9. [Круз](http://biblioclub.ru/index.php?page=author_red&id=133597) Р. Л.Структуры данных и проектирование программ [Электронный ресурс] /перевод Финогенов К, Москва: [Лаборатория знаний,](http://biblioclub.ru/index.php?page=publisher_red&pub_id=20221) 2017 .- 736стр. URL: [http://biblioclub.ru/index.php?page=book\\_red&id=461268](http://biblioclub.ru/index.php?page=book_red&id=461268)

10. [Романенко](http://biblioclub.ru/index.php?page=author_red&id=106957) А. В. , [Попов](http://biblioclub.ru/index.php?page=author_red&id=106958) А. И.Основы программирования для автоматизированных систем проектирования и управления инновациями: учебное пособие для студентов, обучающихся по направлению подготовки бакалавров "Инноватика" [Электронный ресурс]/ Тамбов. Издательство ФГБОУ ВПО «ТГТУ»,2014 г.-96стр. [http://biblioclub.ru/index.php?page=book\\_red&id=277966](http://biblioclub.ru/index.php?page=book_red&id=277966)

11. Майкл, С.М. Разработка одностраничных веб-приложений [Электронный ресурс] / С.М. Майкл, К.П. Джош ; пер. с анг. Слинкина А.А.. — Электрон. дан. — Москва : ДМК Пресс, 2014. — 512 с. — Режим доступа:<https://e.lanbook.com/book/69951>

12. Марк, Б. CoffeeScript. Второе дыхание JavaScript [Электронный ресурс] : учебное пособие / Б. Марк ; пер. с анг. Киселёв А.. — Электрон. дан. — Москва : ДМК Пресс, 2012. — 312 с. — Режим доступа:<https://e.lanbook.com/book/50573>

13. Масалков, А.С. Особенности киберпреступлений: инструменты нападения и защиты информации [Электронный ресурс] / А.С. Масалков. — Электрон. дан. — Москва : ДМК Пресс, 2018. — 226 с. — Режим доступа: https://e.lanbook.com/book/105842

### **5.2. Перечень ресурсов информационно-телекоммуникационной сети «Интернет» и программного обеспечения, необходимых для освоения дисциплины, включая профессиональные базы данных и информационные справочные системы**

1. Электронно- библиотечная система «ЭБ БашГУ» [https://elib.bashedu.ru/;](https://elib.bashedu.ru/)

2. Электронно-библиотечная система «Университетская библиотека online» [http://www.biblioclub.ru;](http://www.biblioclub.ru/)

3. Библиотечная система «Лань» https://e.lanbook.com

4. Система электронного обучения [http://sdo.bashedu.ru;](http://sdo.bashedu.ru/)

5. Microsoft Office Standard 2013 Russian. Договор № 114 от 12.11.2014 г. Лицензии бессрочные.

6. Apache OpenOffice: Draw [\(GNU Lesser General Public License v3](http://www.gnu.org/licenses/lgpl.html) (LGPL): Apache License, cвободное программное обеспечение).

7. Браузер Google Chrome (лицензия BSD, cвободное программное обеспечение).

8. Текстовый редактор Notepad++. (лицензия GNU GPL, свободное программное обеспечение).

## **6.Материально-техническая база, необходимая для осуществления**

## **образовательного процесса по дисциплине**

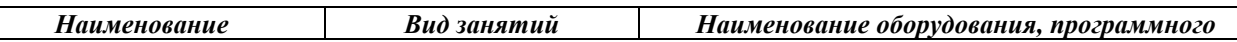

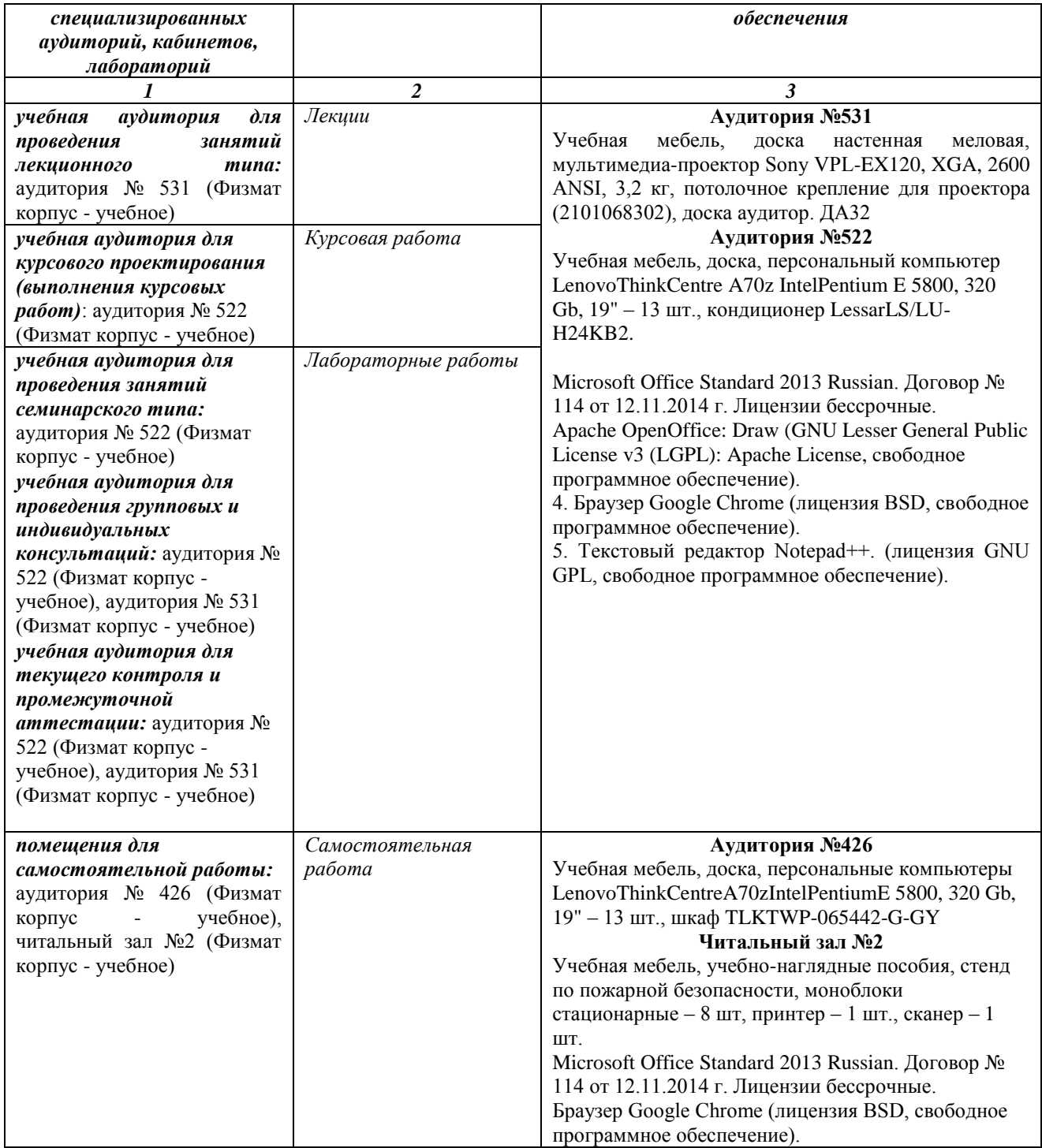

## ФГБОУ ВО «БАШКИРСКИЙ ГОСУДАРСТВЕННЫЙ УНИВЕРСИТЕТ» ФАКУЛЬТЕТ МАТЕМАТИКИ И ИНФОРМАЦИОННЫХ ТЕХНОЛОГИЙ

# **СОДЕРЖАНИЕ РАБОЧЕЙ ПРОГРАММЫ**

дисциплины Интернет-технологии, интернет-программирование на 7 семестр (наименование дисциплины)

 $_$ очная\_

форма обучения

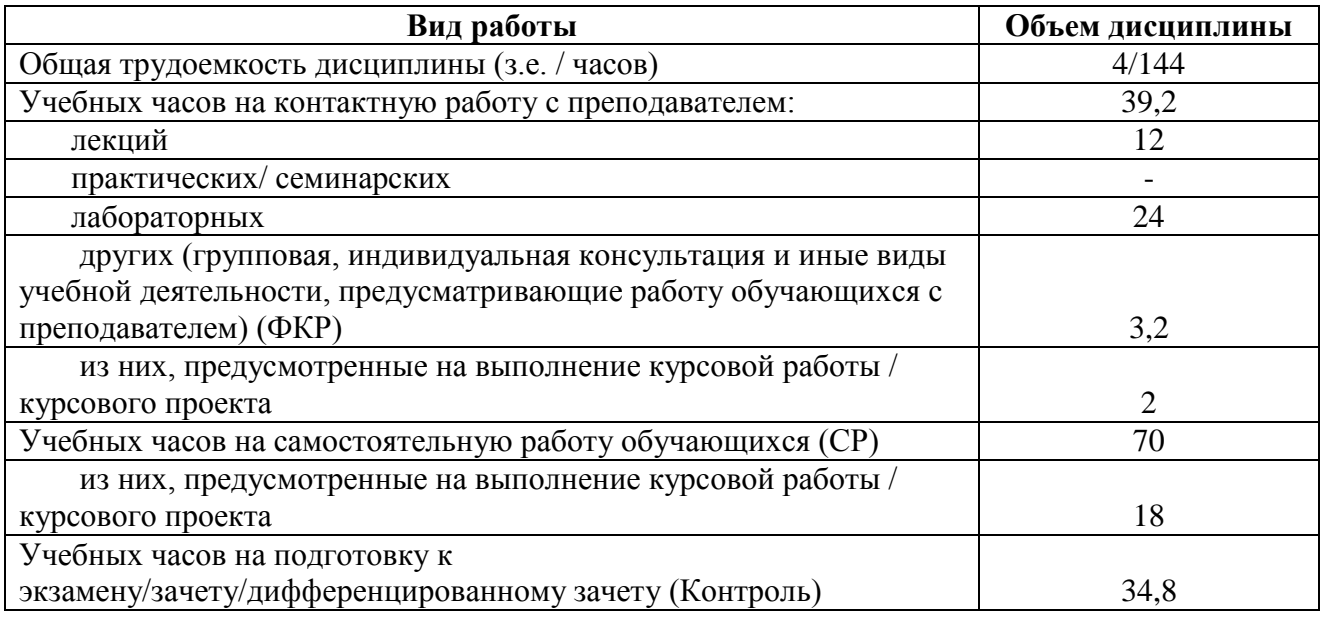

Форма(ы) контроля: экзамен\_\_\_\_\_7\_\_\_\_ семестр курсовая работа \_\_\_7\_\_ семестр

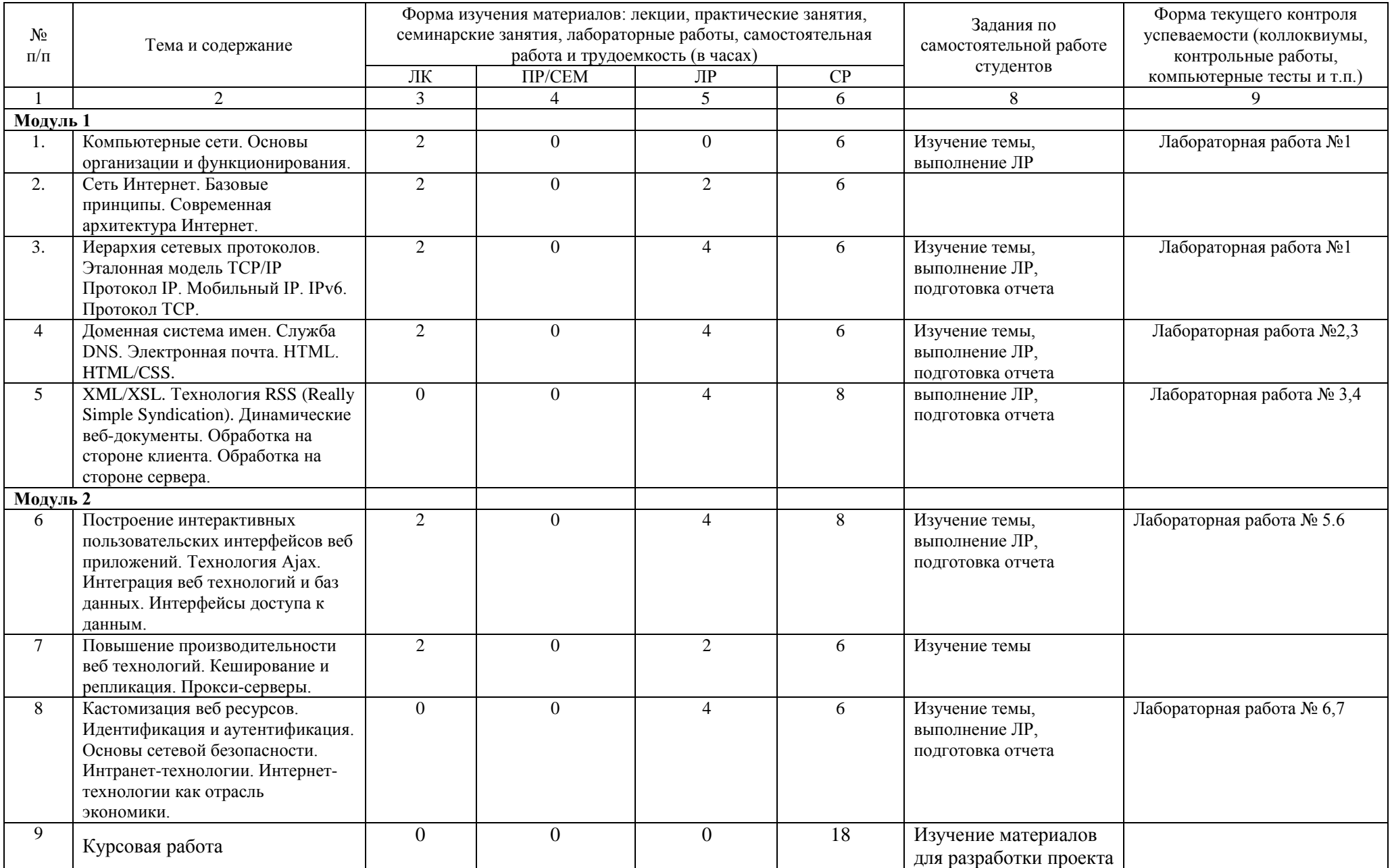

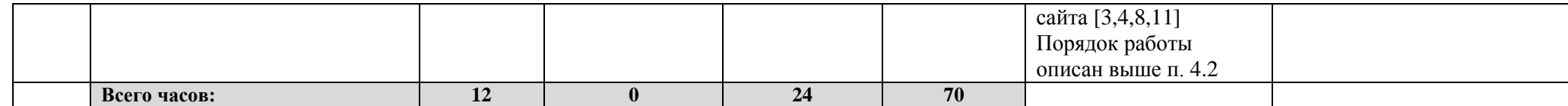